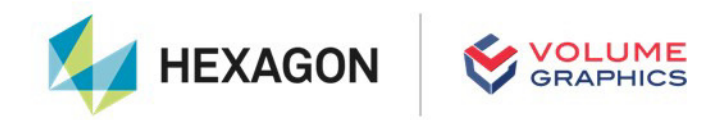

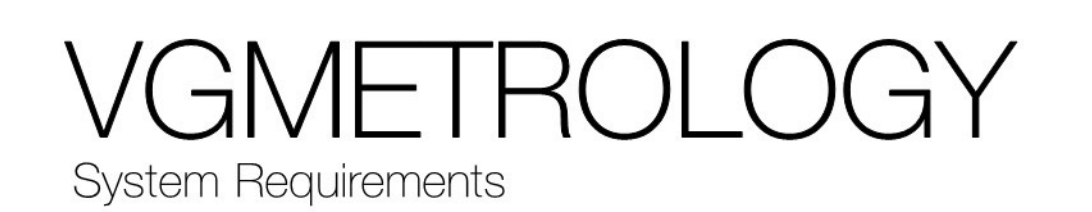

If you have any questions regarding our products and services, do not hesitate to contact us:

**Support:**

E-mail: support@volumegraphics.com

Phone: +49 6221 73920 80

#### **Europe, Middle East, and Africa:**

Volume Graphics GmbH, 69115 Heidelberg, Germany

#### **Sales:**

E-mail: sales@volumegraphics.com Phone: +49 6221 73920 60

#### **Japan:**

Volume Graphics Co., Ltd., Nagoya 464-0858, Japan

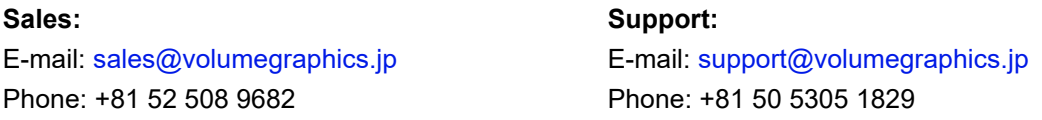

#### **The Americas:**

Hexagon Manufacturing Intelligence, Inc., Charlotte, NC 28217, USA

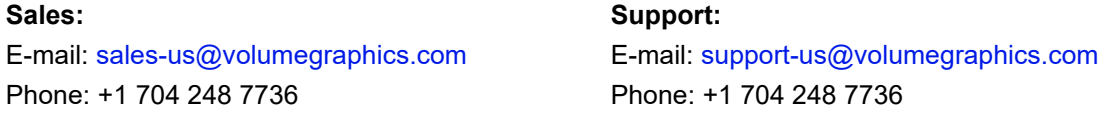

#### **China, including Mainland China, Hong Kong, Macao, and Taiwan:**

Volume Graphics (Beijing) Technology Co., Ltd., Beijing, China

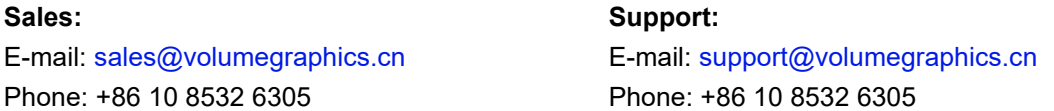

**Singapore and other parts of Asia (except China and Japan), Australia, and parts of Oceania:** Volume Graphics Pte. Ltd., Singapore 556741

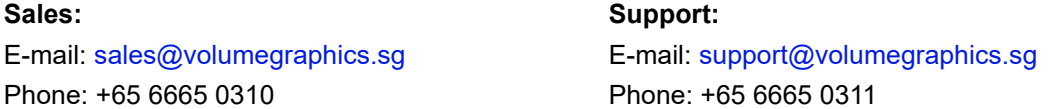

Printed in Germany, April 2024.

© 2001-2024 Volume Graphics GmbH, part of Hexagon. All rights reserved. VGL is a trademark of Volume Graphics GmbH.

The VGMETROLOGY software described in this document is provided under license. The software may be used or backed up only in accordance with the terms of the license agreement. Information in this document is subject to change without notice and does not represent product specification or commitment on the part of Volume Graphics GmbH. No part of this publication may be reproduced, transmitted, transcribed, stored in a retrieval system, or translated into any language in any form without the express prior written permission of Volume Graphics GmbH.

All product names mentioned in this document are used for identification purposes only and may be trademarks or registered trademarks of their respective companies. Registered and unregistered trademarks used herein are the exclusive property of their respective owners.

# **Table of Contents**

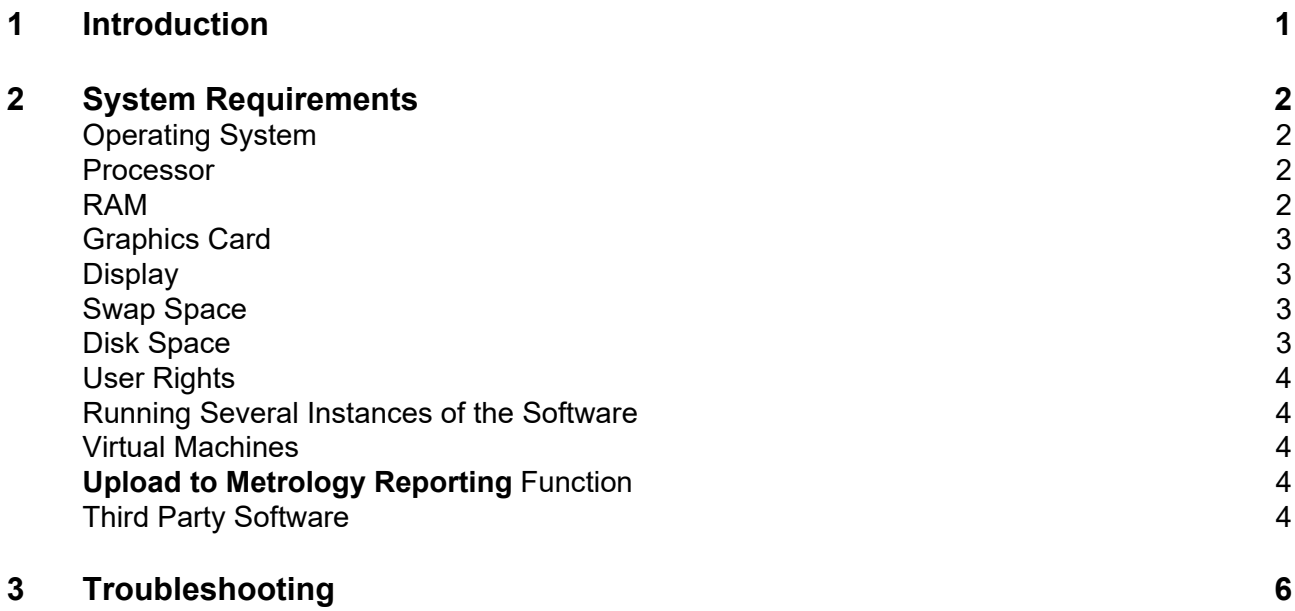

# <span id="page-3-0"></span>**Introduction**

VGMETROLOGY is a software that offers a universal metrology solution. It works with industrial CT data, CAD models, meshes, and point clouds with a special focus on metrology-related applications, providing a wide range of measurement and GD&T functionalities.

Table 1-1: Product details

| Feature                       | <b>Description</b>                                                                                                    |
|-------------------------------|----------------------------------------------------------------------------------------------------|
| Product name                  | VGMETROLOGY, VGMETROLOGY ES, VGMETROLOGY<br><b>VIEWER</b>                                                                                          |
| Release                       | 2024.1                                                                                                    |
| Optional modules <sup>a</sup> | > Manufacturing Geometry Correction<br>> Reverse Engineering<br>CAD Import <sup>b</sup><br>$\geq$<br>> PMI Extension for CAD Import <sup>c,d</sup> |
| Document ID                   | SystemRequirements-1037-v018-002-en                                                                                                    |

<sup>a</sup> Available at surcharge. May not be part of your installation. Contact Volume Graphics for details.<br>B. CAD translation tophology quanticd by Toph Soft 2D. Supported CAD formate are: CATIA V4 (up

<sup>b</sup> CAD translation technology supplied by Tech Soft 3D. Supported CAD formats are: CATIA V4 (up to 4.2.5), CATIA V5 (up to V5 6R2023), JT (up to 10.9), Unigraphics/NX (Unigraphics 11.0 to NX 2306), Creo (up to 10.0), SolidWorks (97

to 2023). In beta status: Solid Edge (V19 to 2023).<br><sup>c</sup> Requires the CAD Import module.<br>d CAD translation technology supplied by Tech Soft 3D. PMI import is supported for CATIA V5 (*\*.catpart, \*.catproduct*)<br>and Creo (*\*.p* (*\*.prt*).

# <span id="page-4-0"></span>**System Requirements**

## <span id="page-4-1"></span>**Operating System**

The software supports the following operating systems:

Table 2-1: Supported operating systems

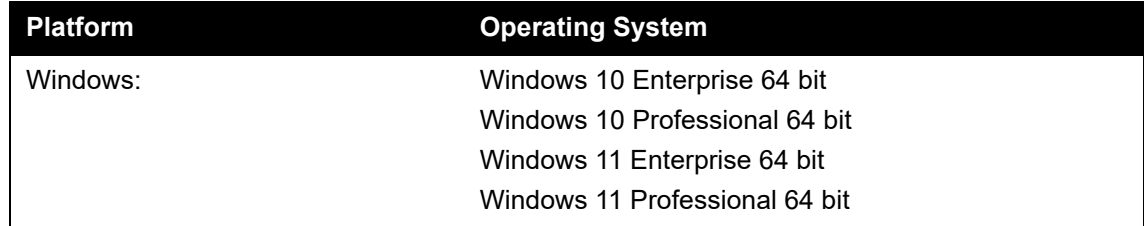

#### <span id="page-4-2"></span>**Processor**

> Minimum:

x86-64 CPU with instruction set SSE 4.1.

ARM processors are not supported.

> Recommended:

Performant Intel or AMD multi-core processors, e.g., Intel<sup>®</sup> Core™ i7 or i9 or Xeon<sup>®</sup> Gold processors with 3 GHz or higher.

### <span id="page-4-3"></span>**RAM**

ষ্ক্ৰি

> Minimum:

VGMETROLOGY requires a minimum of 4 GB free memory. However, the actual free main memory needed for creating or loading a complete project might be significantly higher, since it depends on the size of the data set, the number of objects per project, the analyses to be performed, and whether the import function will be used.

- > Recommended for professional use:
	- > If your tasks include the import of CT data sets without advanced surface determination, the free main memory should at least be 2.5 times the size of the data set to be imported. If your computer has less free main memory, the import will be performed block-wise, which, however, will reduce performance. Be aware that block-wise processing during import is not available when the **Filter components (particles)** or **Filter voids** option is used.
	- > If your CT data sets already have an advanced surface determination (either automatically from prior import into VGMETROLOGY or from prior processing with VGSTUDIO MAX), use **File > Open** instead of **File > Import**. Importing CT data sets is not available in VGMETROLOGY ES or VGMETROLOGY VIEWER. The amount of data when opening a project is usually relatively small and can be handled by any state-of-the-art off-the-shelf computer. However, if a project contains a large number of data sets, the memory requirements will be increased accordingly.

> Typical for industrial use is a PC with at least 64 (for one data set) to 512 GB RAM (for multiple data sets), depending on your workflow. Higher RAM clock speeds are recommended.

## <span id="page-5-0"></span>**Graphics Card**

> Minimum:

A dedicated NVIDIA or AMD graphics card with at least 2 GB VRAM, OpenGL 3.3 support, and—for Windows operating systems—the latest WHQL driver.

> Recommended: A dedicated NVIDIA or AMD graphics card with at least 8 GB VRAM, OpenGL 4.1 support, and—for Windows operating systems—the latest WHQL driver.

Onboard graphics chips (integrated graphics processors) are not supported.

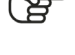

 $\sqrt{ }$ 

Make sure to have the latest driver version for your graphics card installed.

### <span id="page-5-1"></span>**Display**

The minimum resolution is 1400 x 1050 at 100% scale; the recommended resolution is 1920 x 1080 at 100% scale.

The actual display resolution results from the display scale multiplied by the minimum resolution. This means that for a display scale of 200%, you should use a display resolution of at least 2800 x 2100.

VGMETROLOGY supports 4K monitors.

### <span id="page-5-2"></span>**Swap Space**

The available swap space should have the same order of magnitude as the RAM. If available, we recommend that you place the swap partition on an SSD.

Deactivating the swap space may cause the system to crash.

#### <span id="page-5-3"></span>**Disk Space**

Make sure to have sufficient free disk space in the directory for temporary files (for the path, see **File > Preferences > General > Expert**). If there is less than 1 GB available in this directory, a warning message will be issued. This message is also issued if this directory has been deleted.

2

## <span id="page-6-0"></span>**User Rights**

Make sure every user either has user or administrator rights. The license might not work on guest accounts.

## <span id="page-6-1"></span>**Running Several Instances of the Software**

Problems may arise when you run more than one instance of the application.

Typical problems involve the user interface, such as incomplete or misplaced interface elements or errors in the display of images. User settings like presets or workspace layout may inadvertently be overwritten. Processor capacity, graphics card memory, and main memory will be shared between instances of the application and may prove insufficient. This may result in dramatically low system performance or even application crashes, especially if parts of the information need to be swapped to disk due to high memory consumption.

### <span id="page-6-2"></span>**Virtual Machines**

Virtual machines are not supported. VGMETROLOGY has to be executed on a physical computer.

## <span id="page-6-3"></span>**Upload to Metrology Reporting Function**

The optional **Upload to Metrology Reporting** function requires an Internet connection and a user account for the Nexus platform. For more information, log in to the Nexus portal<sup>1</sup> and navigate to the Metrology Reporting product page.

## <span id="page-6-4"></span>**Third Party Software**

- > Reporting via Excel The optional reporting functions using an Excel add-in support the following Microsoft® Excel versions:
	- > Microsoft® Excel 15 (part of Microsoft® Office 2013), 32 bit
	- > Microsoft® Excel 16 (part of Microsoft® Office 2016, Microsoft® Office 2019, Microsoft® Office 365, and Microsoft® Office 2021), 32 bit

64-bit versions of Microsoft® Excel are not supported.

ফ্র

Using the Excel add-in for reporting is currently only supported for Windows.

#### > Floating licenses

Floating licenses need to be installed using the FlexNet Licensing Server. During installation of the FlexNet Licensing Server, Java Runtime Environment 17 or later (64-bit version)

https://nexus.hexagon.com/

or OpenJDK 21.0.2 (64-bit version) is required, which is not part of the license or installation package.

The installation of the FlexNet Licensing Server requires a 64-bit version of Java Runtime Environment or OpenJDK.

 $\begin{bmatrix} 1 \\ 2 \end{bmatrix}$ 

# <span id="page-8-0"></span>**Troubleshooting**

The table below lists some common problems and their solutions.

Table 3-1: Troubleshooting

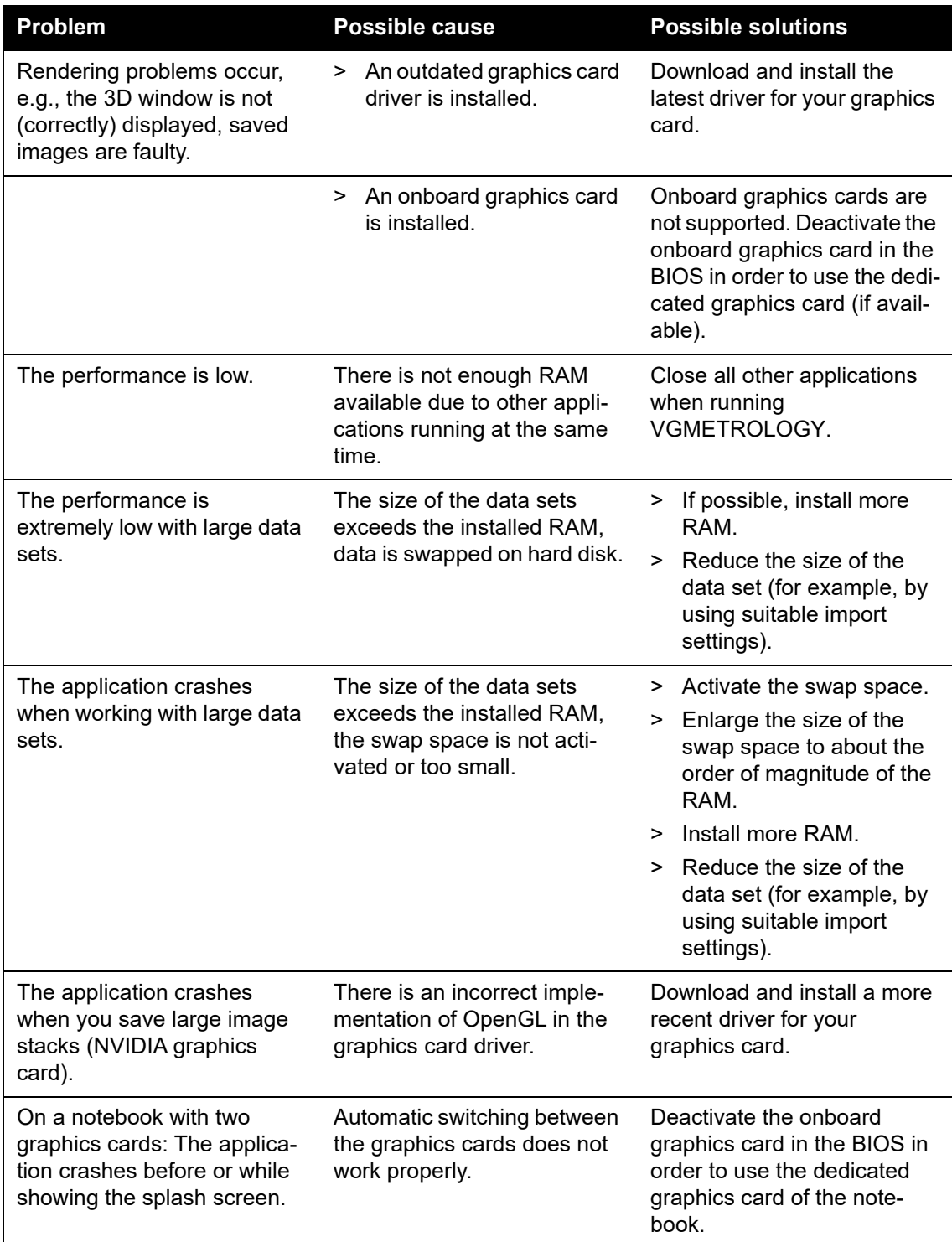

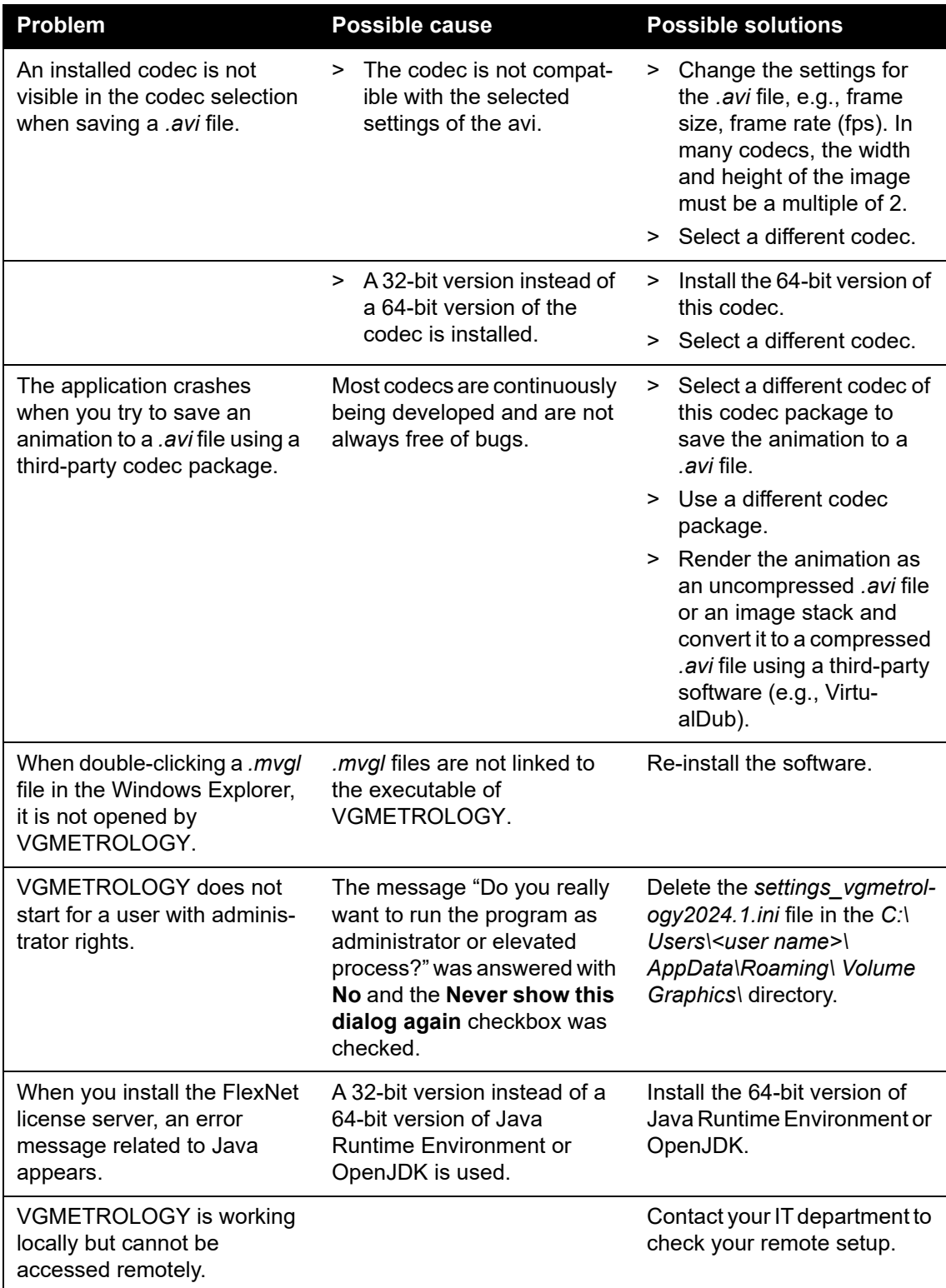